[Linux](http://nona.to/fswiki/wiki.cgi?page=Linux)  $\frac{1}{\sqrt{2\pi}}$ bonding

 $L$ inux 2 [CentOS](http://nona.to/fswiki/wiki.cgi?page=CentOS)-6.3 [Linux](http://nona.to/fswiki/wiki.cgi?page=Linux) 2.6.32-279.22.1.el6.x86\_64

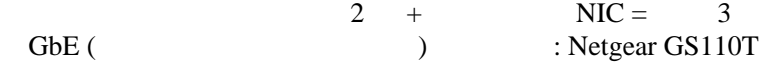

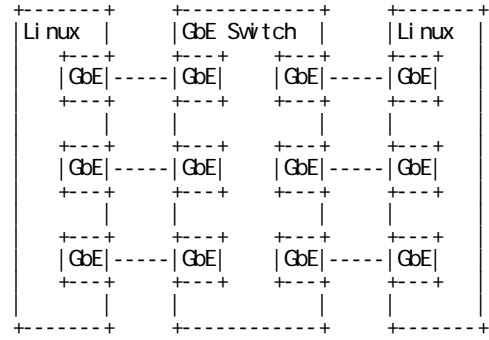

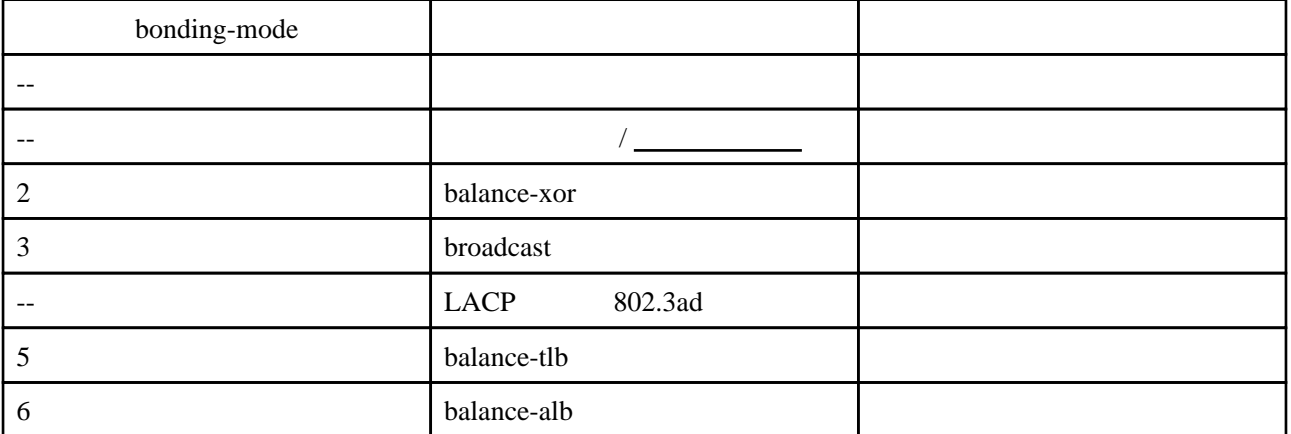

## LACP

Link Aggregation Control Protocol

ifcfg-

 BOOTPROTO=none NM\_CONTROLLED=no ONBOOT=yes TYPE=Ethernet

I PV6IN T=no USERCTL=no

### /etc/sysconfig/network-scripts/ifcfg-ethN

DEVICE=ethO NAME="System eth0" <<MASTER=bond0>> <<SLAVE=yes>>

/etc/sysconfig/network-scripts/ifcfg-bond0

DEVI CE=bondO NAME="bonding device" BRIDGE=br0 BONDING\_OPTS="mode=0 miimon=100 updel ay=5000"

bonding

 $\mathbf{I}$   $\mathbf{P}$ 

/etc/sysconfig/network-scripts/ifcfg-br0

DEVICE=brO TYPE=Bridge NAME="bridge device" IPADDR=192.168.61.6 NETMASK=255.255.255.0 BROADCAST=192.168.61.255 GATEWAY=192.168.61.1

bonding

/proc/net/bonding/bond0

 # cat /proc/net/bonding/bond0 Ethernet Channel Bonding Driver: v3.6.0 (September 26, 2009)

 Bonding Mode: IEEE 802.3ad Dynamic link aggregation MII Polling Interval (ms): 100 Up Delay  $(ms)$ : 5000 Down Delay (ms): 0

 802.3ad info LACP rate: fast Aggregator selection policy (ad\_select): stable

 Slave Interface: eth0 MII Status: up Speed: 1000 Mbps Duplex: full

 Slave Interface: eth1 MII Status: up Speed: 1000 Mbps Duplex: full

 Slave Interface: eth2 MII Status: up Speed: 1000 Mbps

Duplex: full

#### netperf

# netserver

```
 # netperf -H ml110a
 TCP STREAM TEST from 0.0.0.0 (0.0.0.0) port 0 AF_INET to ml110a.nona.to (192.168.61.5) port 0
AF_INET
 Recv Send Send
 Socket Socket Message Elapsed
 Size Size Size Time Throughput
bytes bytes bytes secs. 10^6bits/sec
 87380 16384 16384 10.02 941.43
```
 $: 10.02$ 

: 941.43 Mbit/

#### bonding

/etc/sysconfig/network-scripts/ifcfg-bond0  $\sim$  1  $\sim$  1

# vi /etc/sysconfig/network-scripts/ifcfg-bond0

 $\sim$  2

# nano /etc/sysconfig/network-scripts/ifcfg-bond0

# service network restart

# tail -f /var/log/messages

bonding: bond0: link status definitely down for interface eth0, disabling it

 e1000e: eth0 NIC Link is Up 1000 Mbps Full Duplex, Flow Control: None bonding: bond0: link status up for interface eth0, enabling it in 5000 ms. bond0: link status definitely up for interface eth0, 1000 Mbps full duplex.

# ping

ml110a

 $#$  ping mt 110b

 $\mathbf 1$ 

**2** 

 $3$ 

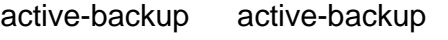

- round-robin 3 round-robin 3
- round-robin 2 round-robin 2
- 802.3ad 2 802.3ad 2
- 802.3ad 3 802.3ad 3
- $($   $)802.3$ ad  $3-NIC 6-IP$

 $6\underline{\text{IP}}$ 

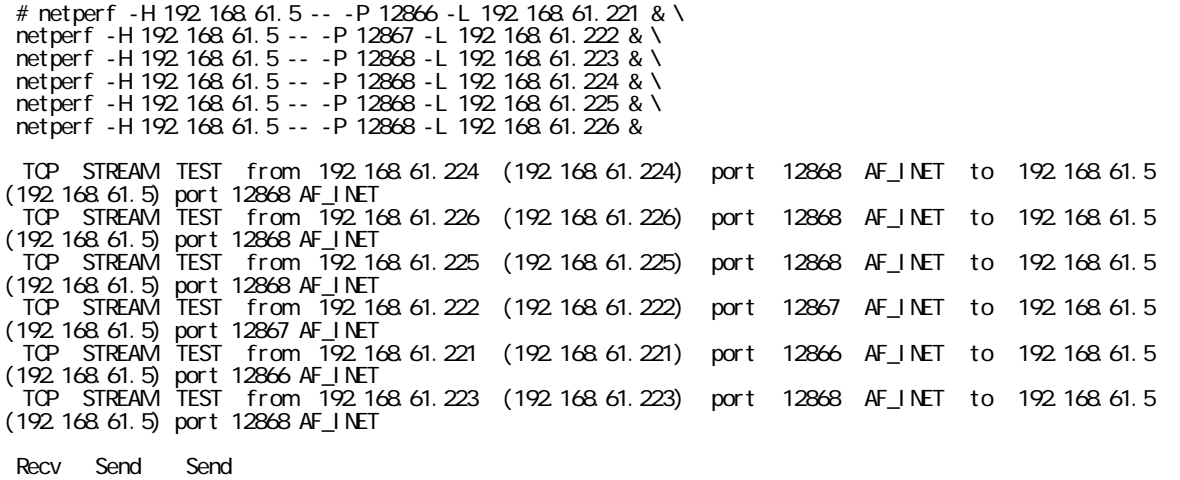

Socket Socket Message Elapsed

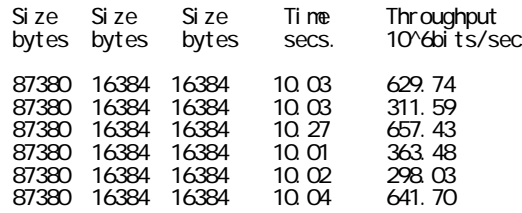

2901.97 Mbits/sec